## **2009-12-22 Qemu monitor command that triggers IRQ**

## **Plan**

- See how PC platform is initialized
- Drag 8259 and IOAPIC interfaces to the reachability of monitor
- Add monitor commands to trigger IRQ through 8259 or through IOAPIC
- See how it works

## **Worklog**

TBD

## **Conclusion**

From: <http://wiki.osll.ru/> - **Open Source & Linux Lab**

Permanent link: **<http://wiki.osll.ru/doku.php/etc:users:jcmvbkbc:little-things:2?rev=1261569663>**

Last update: **2009/12/23 15:01**

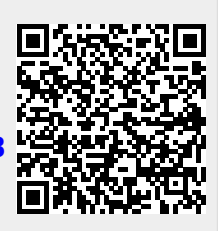